## Developing a plug-in

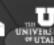

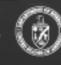

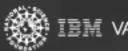

#### ParaView

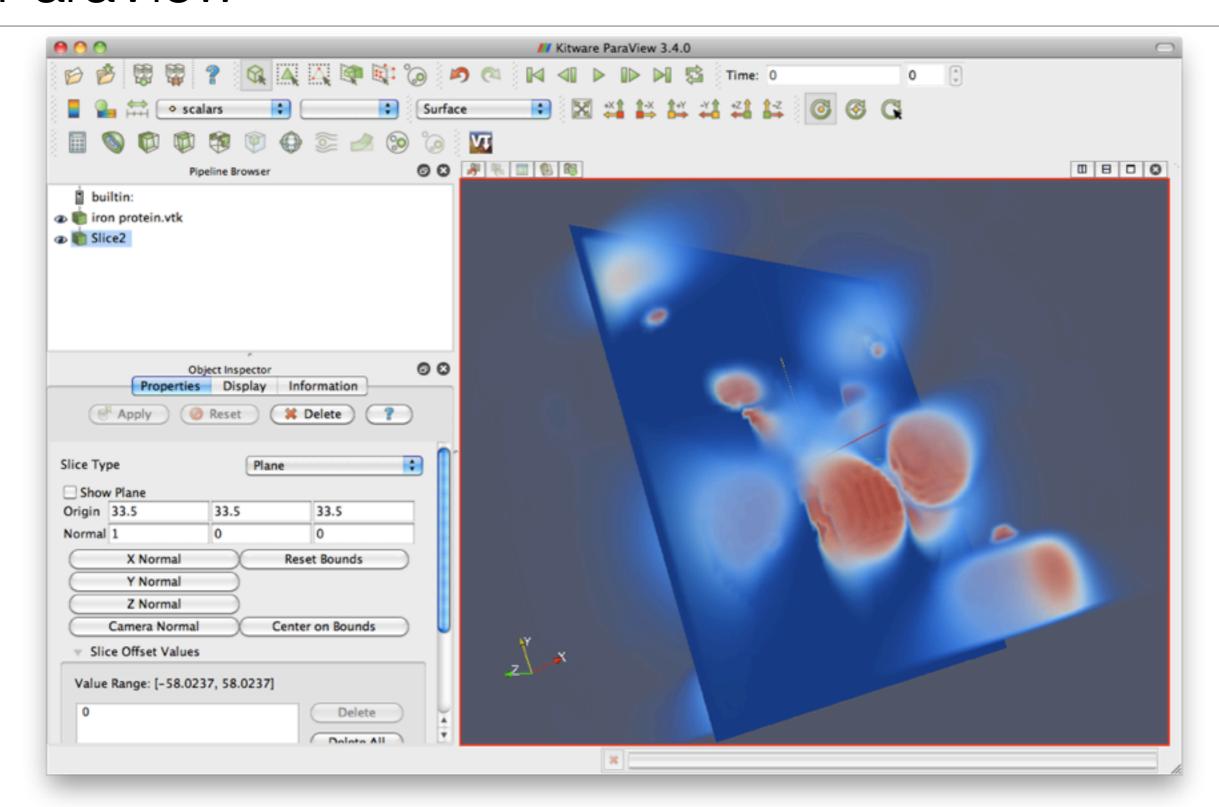

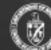

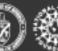

#### Vislt

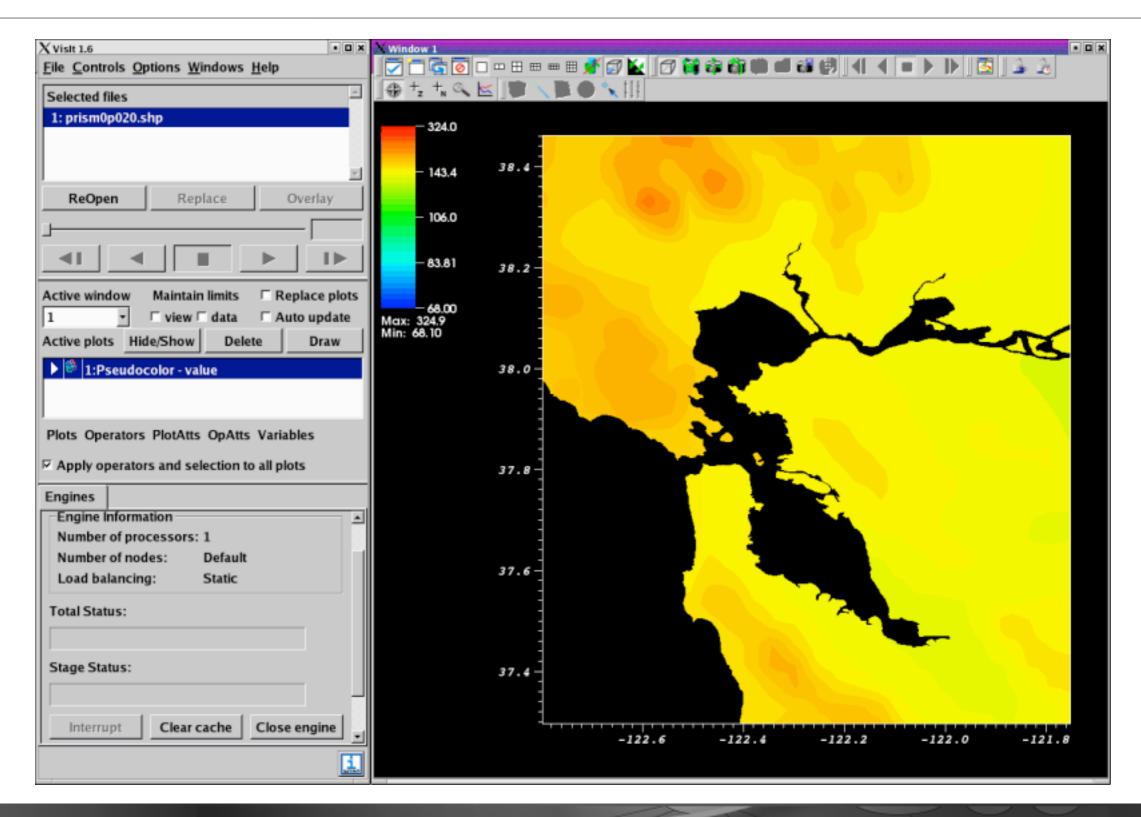

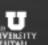

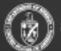

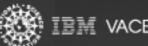

#### State Information

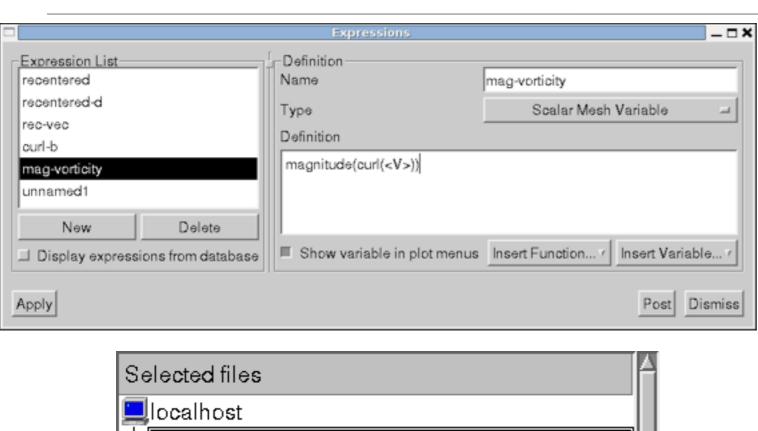

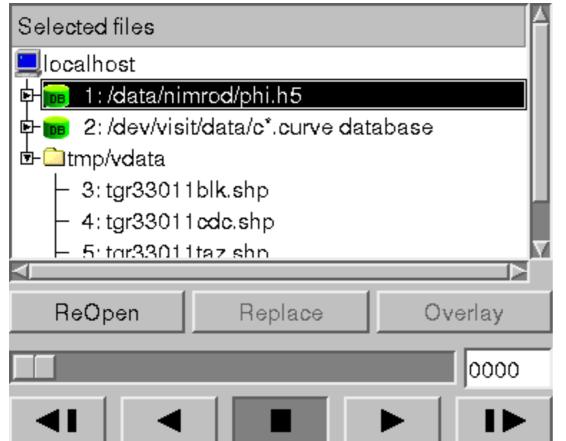

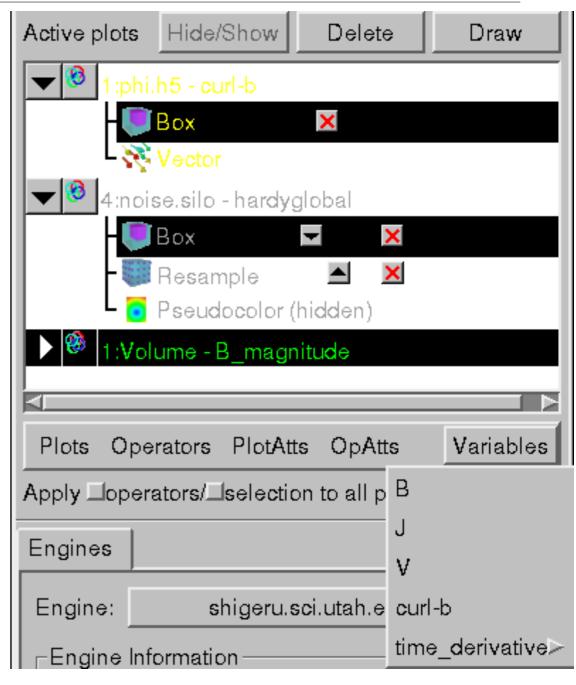

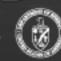

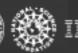

IEEE VisWeek09

### Why Plug-ins?

- Enable provenance capabilities for tools that have existing interfaces
- Store each step involved in developing a product
- Materialize any version with a single click
- Use the VisTrails provenance capture mechanism, version tree interface, and annotation capabilities across multiple tools

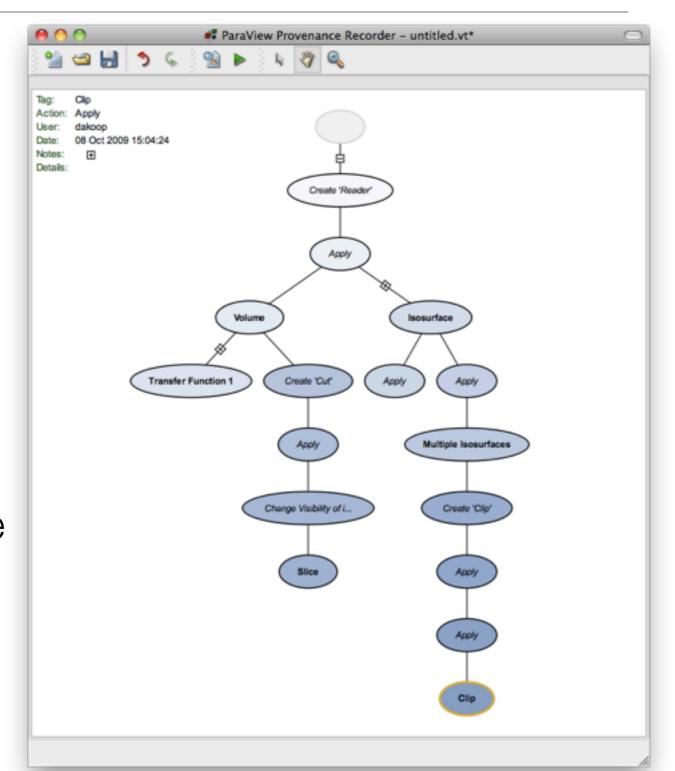

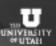

### Why Plug-ins?

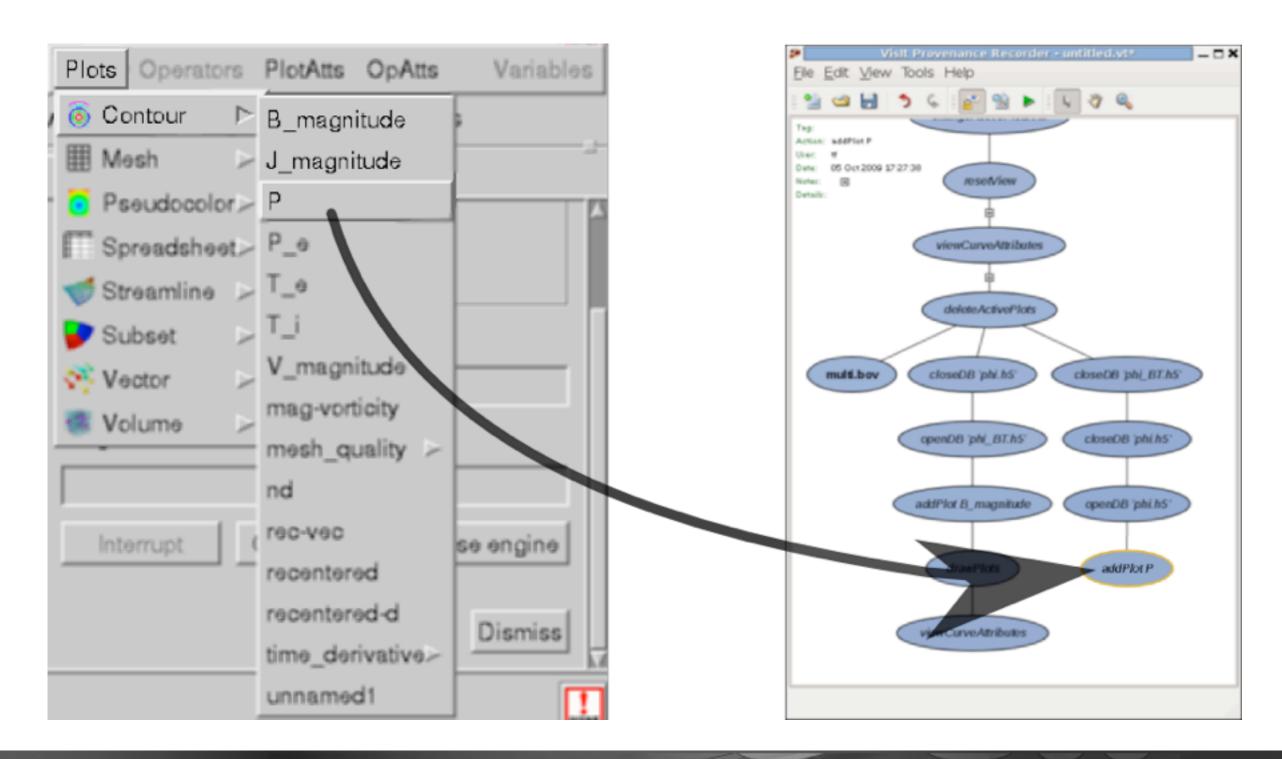

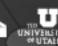

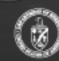

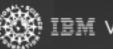

### VisTrails Package vs. VisTrails Plug-in

#### Package:

- Ideal for libraries not attached to a GUI
- Can connect with other VisTrails modules (VTK, Matplotlib, etc.)
- Plug-in:
  - Ideal for end-user tools with their own GUI
  - Capture provenance from undo stack, state information
  - Plug-ins do not change the existing interface, just add a new window

### Plug-in Features

- New, Open, Save
- Undo, Redo
- Search
- Playback
- Select, Pan, Zoom
- Metadata

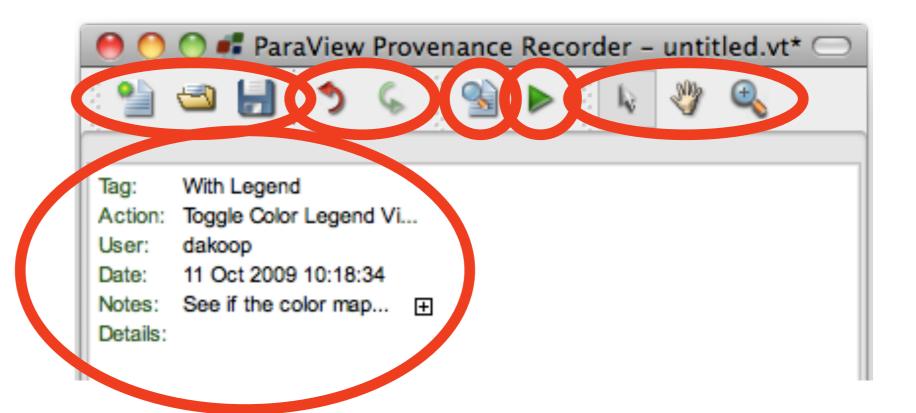

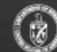

#### ParaView Demo

# VisTrails Plugin for ParaView

[Callahan et al., IPAW 2008]

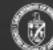

### Provenance Enabling 3rd-Party Tools

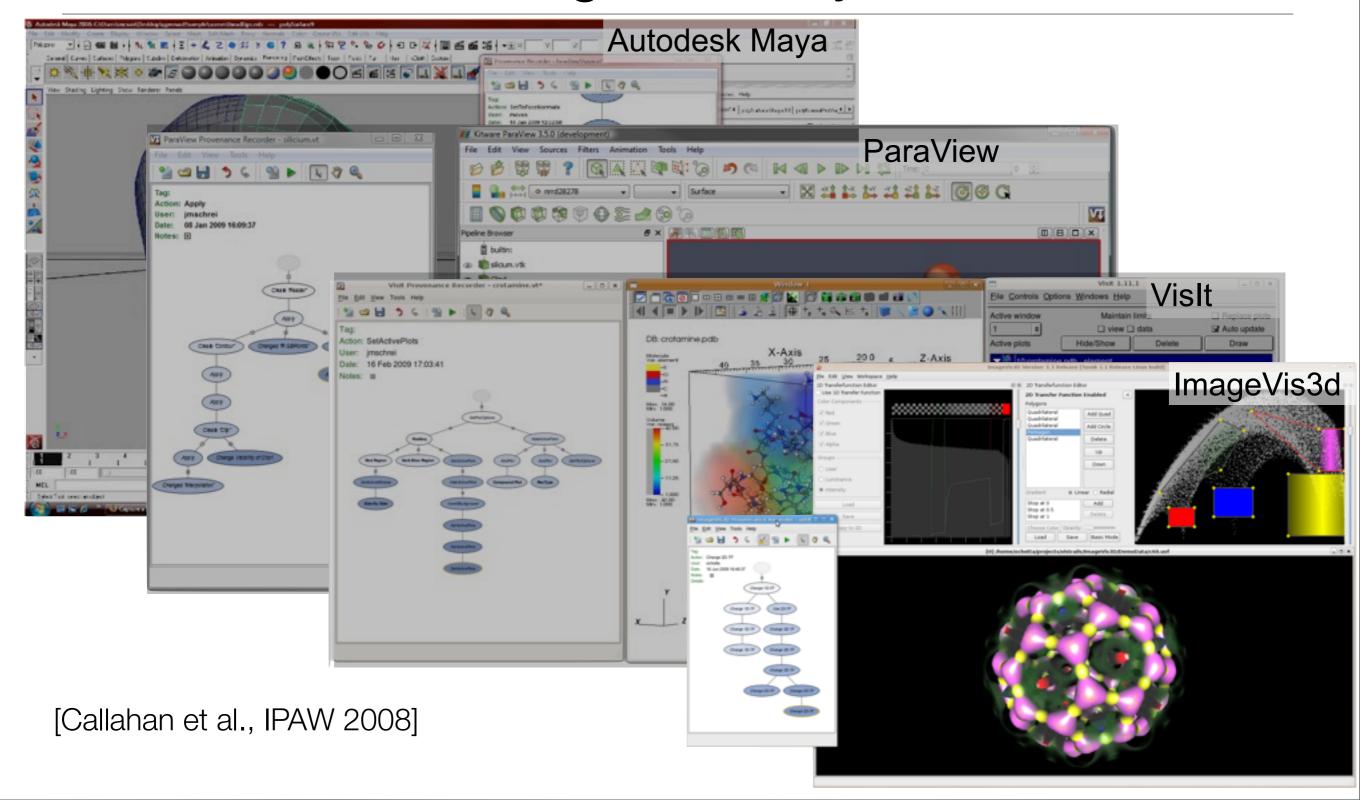

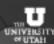

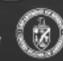

### Plug-in Architecture

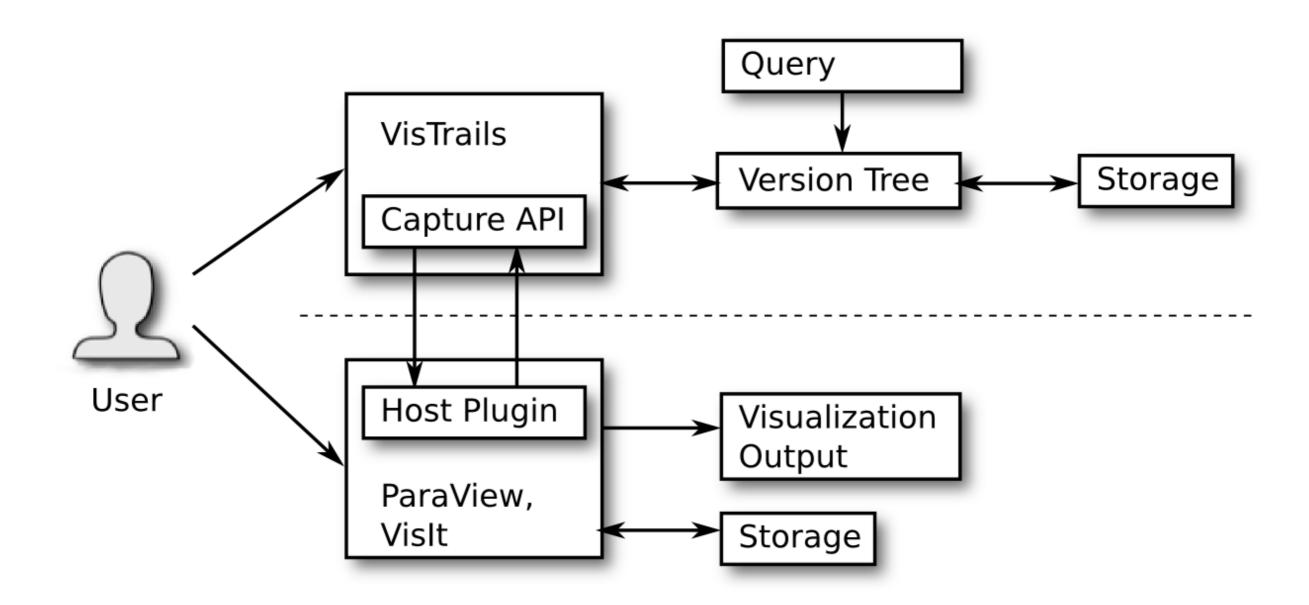

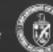

### VisTrails Capture API

- Python-based, uses Qt & PyQt
- Creates .vt files like VisTrails
- Capture user actions
- Description of actions relies on host specifications
- Can use any serialization that permits reproduction

 Better serializations facilitate difference, analogy possibilities

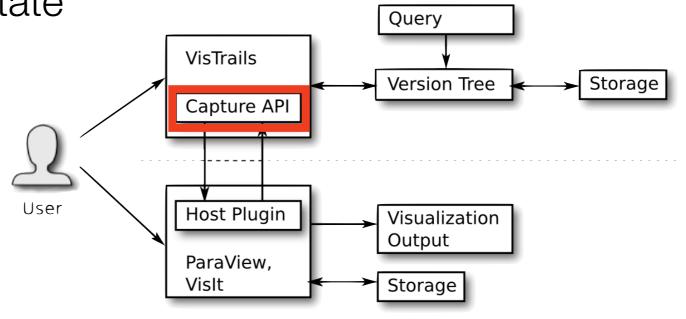

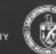

### Attaching the Host Plug-in

- Undo/redo stack
  - Requires serializable state information
- Callback mechanism
  - Hook into root callbacks
  - Take advantage of existing save functionality (session saves)

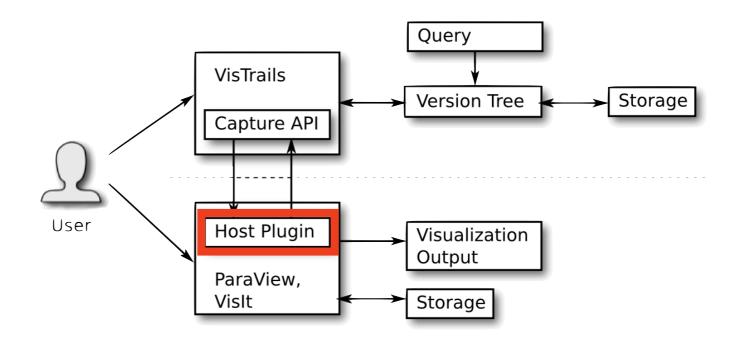

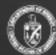

### Link between Host Plug-in and Capture API

- Callbacks
  - Build calls to the Capture API into host plug-in
  - Can use existing python capabilities
- Sockets
  - Run VisTrails as a separate application

- Use sockets to push data around

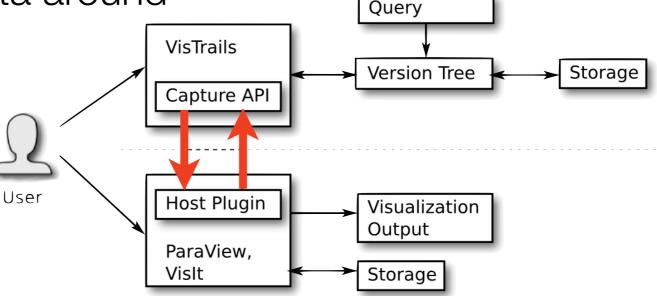

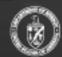

#### ParaView Plug-in Implementation Details

- Capturing actions:
  - Take advantage of built-in 'undo/redo' functionality
  - Extract top item from undo stack
  - XML action representation
- Materializing versions:
  - Apply sequence of deltas captured from undo stack
  - Caching possible for faster access
- Exposing the undo stack (C++ source modifications):
  - Qt/Core/pqUndoStack.\*
  - Servers/ServerManager/vtkSMUndoStack.\*

### ParaView Plug-in Implementation Details

- Single QApplication instance per process
  - Use sockets for communication
  - Starts the VisTrails Capture API as a separate process
  - Establish TCP connection with the Capture API once started

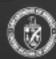

### Vislt Plug-in Implementation Details

- Capturing actions:
  - Trigger via hooks into callbacks
  - Use Vislt's session saving capabilities
  - Compute difference between sessions to produce actions
- Connecting to Capture API:
  - Use Vislt's python support
  - Contact VisTrails Capture API directly

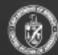

#### Uses: Collaboration

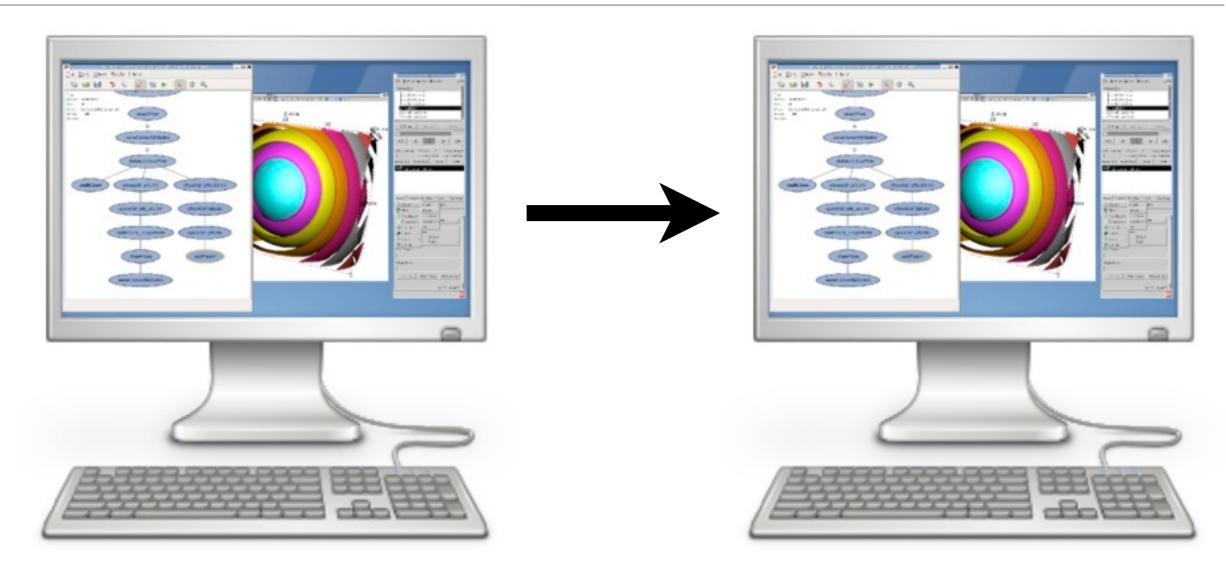

- Send vistrails instead of images
- Allow collaborators to manipulate and explore results

### Uses: Simulation Debugging

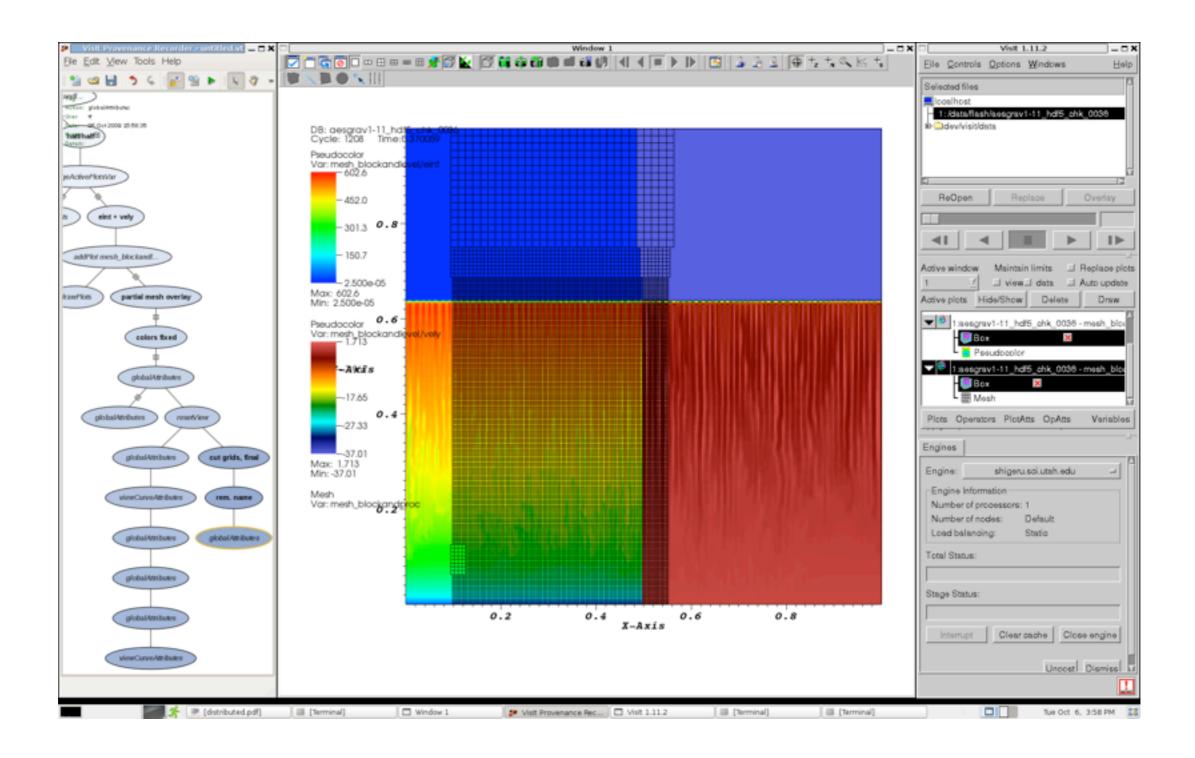

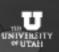

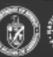

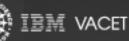

### Uses: Publishing

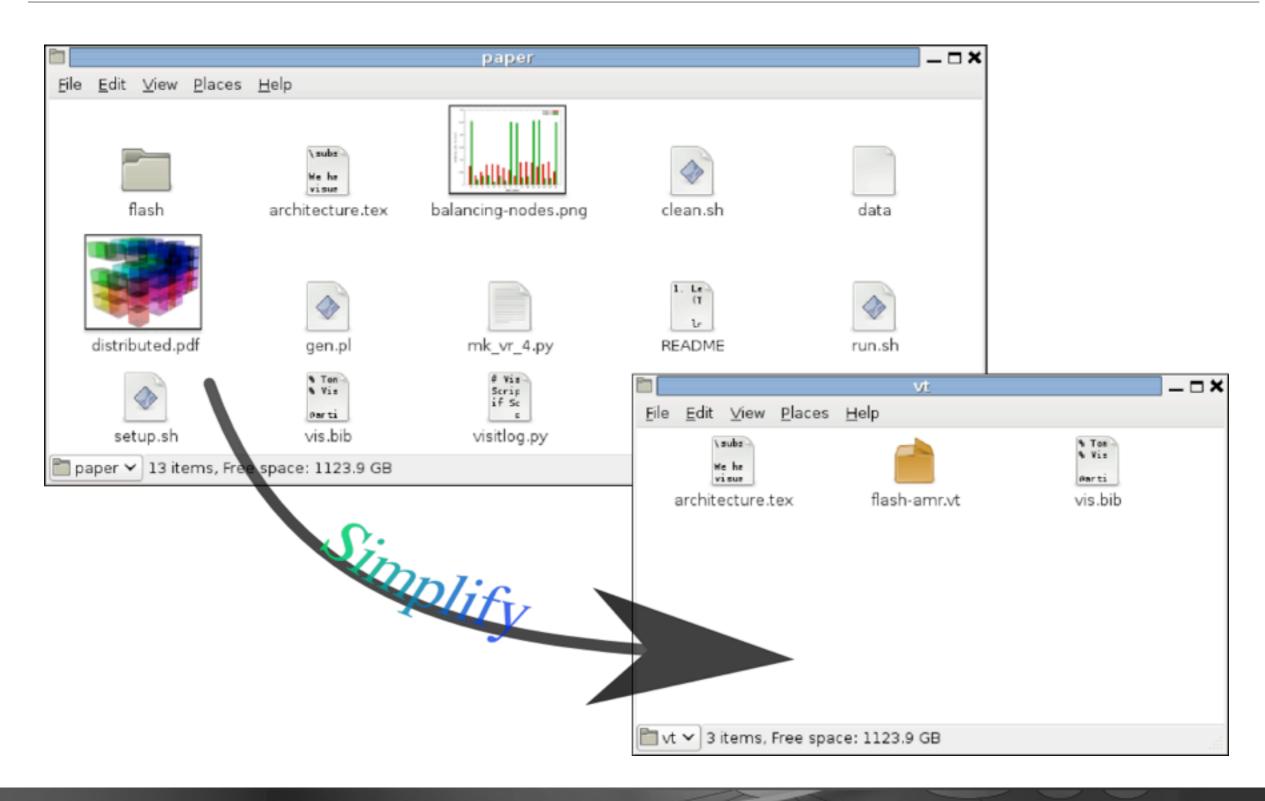

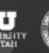

#### Availability

- ParaView: <a href="http://www.vistrails.org/index.php/ParaView">http://www.vistrails.org/index.php/ParaView</a> Plugin
  - VisTrails plug-in included with next ParaView release
- Vislt: Working with Vislt developers to release soon
- Maya: Available from <u>www.vistrails.com</u>
- ImageVis3d: Available from <u>www.sci.utah.edu</u>

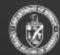

#### **Future Directions**

- Plan to release an SDK that allows developers to include provenance with their tools
- If you are interested in adding provenance capabilities to your tools, please contact us: www.vistrails.org

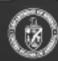

### Questions?

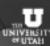

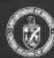

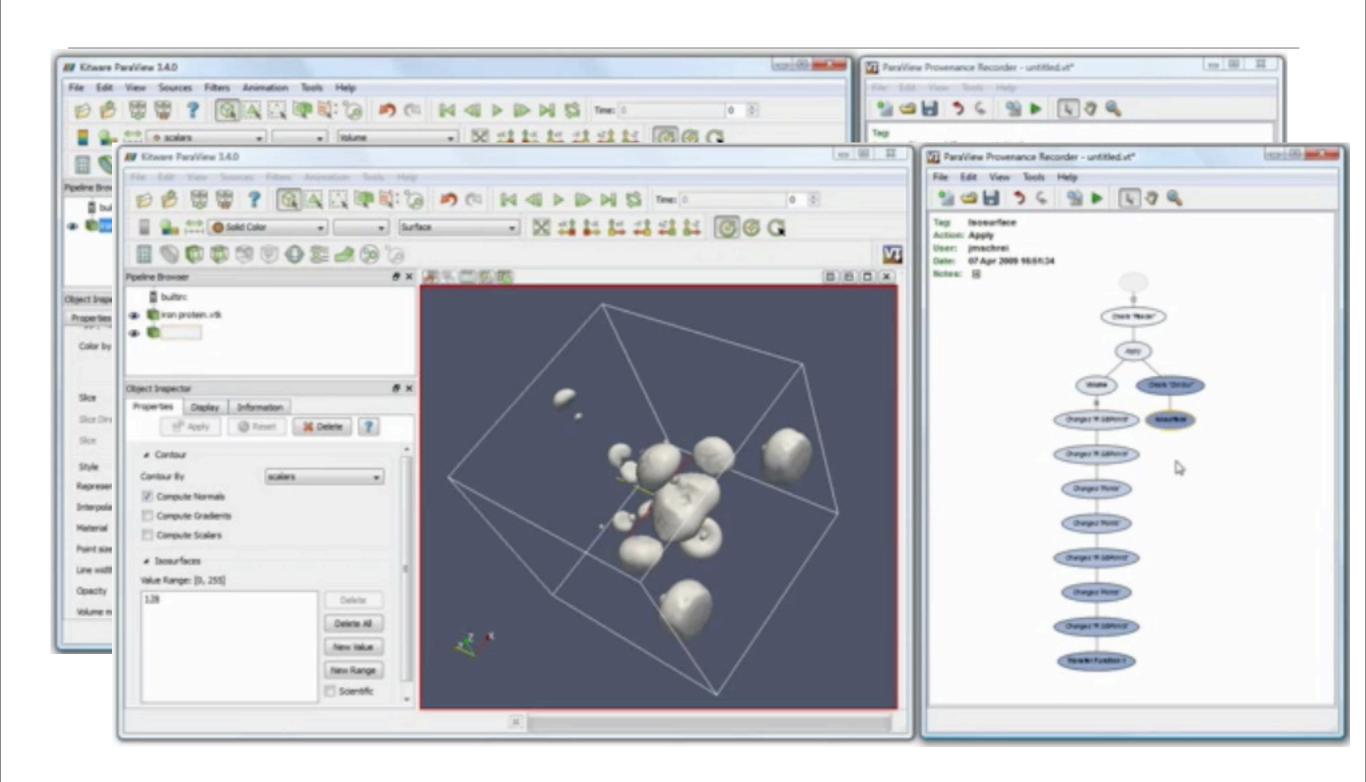

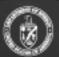

#### Vislt

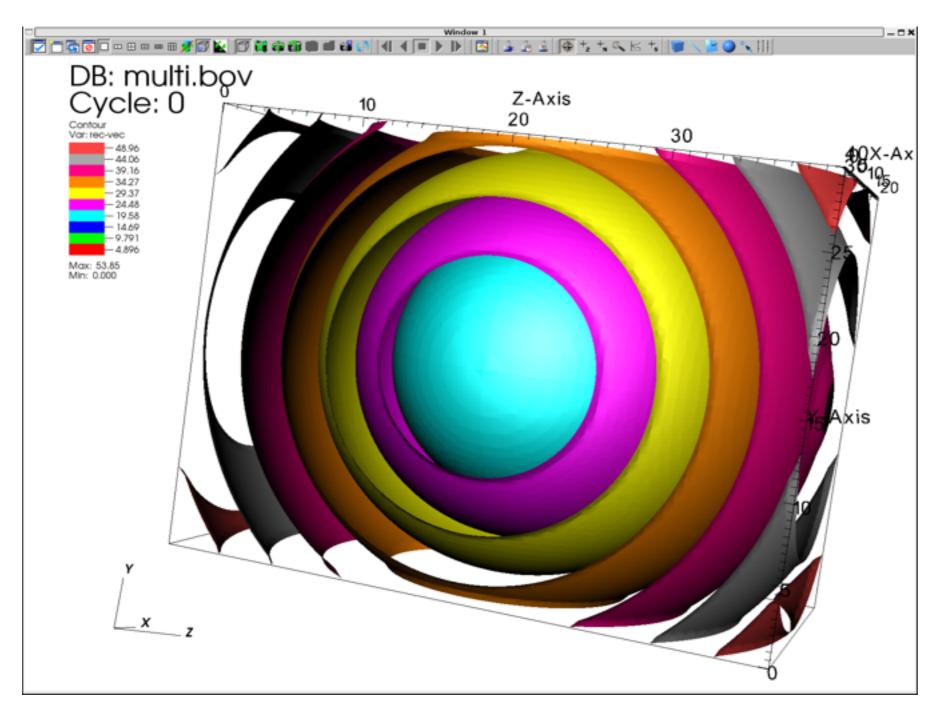

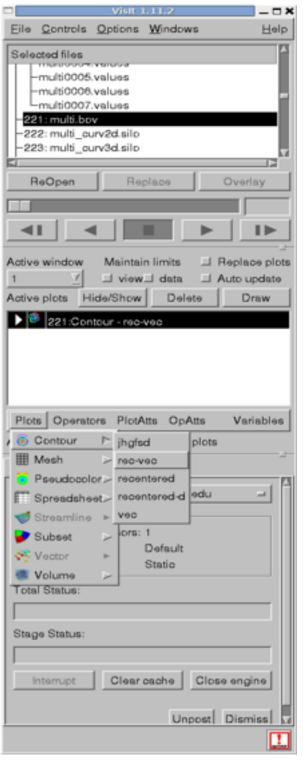

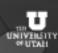

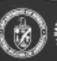

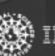